Subject: PAE support inside VE Posted by [eastitaly](https://new-forum.openvz.org/index.php?t=usrinfo&id=4118) on Fri, 08 Jan 2010 08:56:55 GMT [View Forum Message](https://new-forum.openvz.org/index.php?t=rview&th=8244&goto=38621#msg_38621) <> [Reply to Message](https://new-forum.openvz.org/index.php?t=post&reply_to=38621)

I've installed OpenVZ (64 bit kernel - CentOS 5.4) on some servers with 8+ GB of RAM.

I've also set up some VEs with a CentOS 5.4 32 bit template and all worked fine until now.

Now the avaiable memory needed for some VEs is increased (for traffic and load) and I need to allocate more than 4 GB for them.

I was wondering if the VE could use more than 4 GB of RAM, then I tried and got a positive answer.

The problem comes as the maximum memory available inside that container seems to be limited to exactly 4613120 Kb (as per /proc/meminfo), even if I try to set the VE's memory allocation to 5 or even 6 GB.

The kernel I'm using for the HN is 2.6.18-128.2.1.el5.028stab064.8 and I've checked the release notes for the subsequent releases and didn't find anything related to this problem.

Any hint?

Subject: Re: PAE support inside VE Posted by [nuno](https://new-forum.openvz.org/index.php?t=usrinfo&id=4113) on Sat, 09 Jan 2010 09:24:42 GMT [View Forum Message](https://new-forum.openvz.org/index.php?t=rview&th=8244&goto=38632#msg_38632) <> [Reply to Message](https://new-forum.openvz.org/index.php?t=post&reply_to=38632)

I just made a test in one host (amd64, 8GB ram) and set everything to:

9223372036854775807:9223372036854775807

root@proxy:~# head /proc/meminfo MemTotal: 8169084 kB MemFree: 8154528 kB Buffers: 0 kB Cached: 0 kB SwapCached: 0 kB Active: 0 kB Inactive: 0 kB SwapTotal: 0 kB SwapFree: 0 kB Dirty: 0 kB root@proxy:~# root@proxy:~# free -m total used free shared buffers cached Mem: 7977 14 7963 0 0 0

-/+ buffers/cache: 14 7963 Swap: 0 0 0 root@proxy:~#

hmmm...

Subject: Re: PAE support inside VE Posted by [eastitaly](https://new-forum.openvz.org/index.php?t=usrinfo&id=4118) on Mon, 11 Jan 2010 08:53:22 GMT [View Forum Message](https://new-forum.openvz.org/index.php?t=rview&th=8244&goto=38644#msg_38644) <> [Reply to Message](https://new-forum.openvz.org/index.php?t=post&reply_to=38644)

Please, could you post some more info about your system (HN kernel version, distro and the VE's template used on that server) ?

Subject: Re: PAE support inside VE Posted by [nuno](https://new-forum.openvz.org/index.php?t=usrinfo&id=4113) on Mon, 11 Jan 2010 09:38:24 GMT [View Forum Message](https://new-forum.openvz.org/index.php?t=rview&th=8244&goto=38645#msg_38645) <> [Reply to Message](https://new-forum.openvz.org/index.php?t=post&reply_to=38645)

2.6.24-26-openvz #1 SMP Tue Dec 1 20:30:40 UTC 2009 x86\_64 GNU/Linux

The templates don't matter because that won't influence /proc/meminfo's output.

Are you sure you have a 64bit kernel? uname -a

Subject: Re: PAE support inside VE Posted by [eastitaly](https://new-forum.openvz.org/index.php?t=usrinfo&id=4118) on Mon, 11 Jan 2010 10:07:00 GMT [View Forum Message](https://new-forum.openvz.org/index.php?t=rview&th=8244&goto=38646#msg_38646) <> [Reply to Message](https://new-forum.openvz.org/index.php?t=post&reply_to=38646)

the HN reports Linux xxxxxxx 2.6.18-128.2.1.el5.028stab064.8 #1 SMP Fri Nov 6 12:26:59 MSK 2009 x86\_64 x86\_64 x86\_64 GNU/Linux and the VE reports Linux yyyyyyy 2.6.18-128.2.1.el5.028stab064.8 #1 SMP Fri Nov 6 12:26:59 MSK 2009 i686 i686 i386 GNU/Linux

Subject: Re: PAE support inside VE Posted by [eastitaly](https://new-forum.openvz.org/index.php?t=usrinfo&id=4118) on Thu, 14 Jan 2010 09:04:44 GMT Update:

uname -a

Moved that VE on another HN vith a new kernel, same distribution (CentOS 5.4 x86\_64) with 24 GB of RAM

Linux zzzzzz 2.6.18-164.2.1.el5.028stab066.10 #1 SMP Sat Dec 12 18:52:53 MSK 2009 x86\_64 x86\_64 x86\_64 GNU/Linux /proc/meminfo MemTotal: 24624960 kB MemFree: 288368 kB Buffers: 1713548 kB Cached: 20170624 kB SwapCached: 0 kB Active: 5424216 kB Inactive: 17507444 kB HighTotal: 0 kB HighFree: 0 kB LowTotal: 24624960 kB LowFree: 288368 kB SwapTotal: 2097144 kB SwapFree: 2096976 kB Dirty: 1052500 kB Writeback: 140 kB AnonPages: 1048552 kB Mapped: 174452 kB Slab: 1310100 kB PageTables: 27180 kB NFS Unstable: 0 kB Bounce: 0 kB CommitLimit: 14409624 kB Committed\_AS: 7696144 kB VmallocTotal: 34359738364 kB VmallocUsed: 286208 kB VmallocChunk: 34359451720 kB HugePages\_Total: 0 HugePages\_Free: 0 HugePages\_Rsvd: 0 Hugepagesize: 2048 kB VE reports: /proc/meminfo MemTotal: 4613120 kB MemTotal: 4613120 kB MemFree: 2745300 kB

Buffers: 0 kB Cached: 0 kB

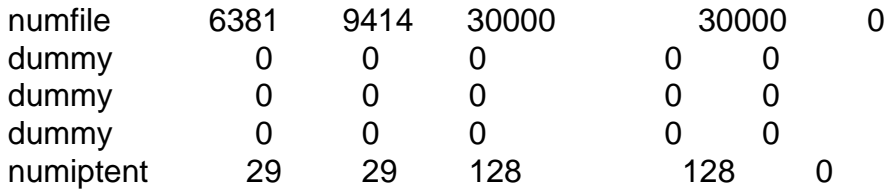

1310720 4K-pages equals exactly 5G (or 5242880 kB), instead of the 4613120 kB reported by /proc/meminfo.

Problem NOT solved...

Subject: Re: PAE support inside VE Posted by [dedicados](https://new-forum.openvz.org/index.php?t=usrinfo&id=3317) on Fri, 15 Jan 2010 03:05:54 GMT [View Forum Message](https://new-forum.openvz.org/index.php?t=rview&th=8244&goto=38676#msg_38676) <> [Reply to Message](https://new-forum.openvz.org/index.php?t=post&reply_to=38676)

VE still being 32bit, why you dont use a 64bit template, maybe that helps

Subject: Re: PAE support inside VE Posted by [eastitaly](https://new-forum.openvz.org/index.php?t=usrinfo&id=4118) on Fri, 15 Jan 2010 09:13:44 GMT [View Forum Message](https://new-forum.openvz.org/index.php?t=rview&th=8244&goto=38683#msg_38683) <> [Reply to Message](https://new-forum.openvz.org/index.php?t=post&reply_to=38683)

That VE is in production and can't be changed. Understanding the origin of this issue will be helpful for avoiding further mistakes in choosing the template for new VEs.

Quote:VE still being 32bit, why you dont use a 64bit template, maybe that helps

VE's template is 32 bit, correct, but currently seems it's supporting something like PAE (4613120 Kb is more than the limit for the 32 bit architecture). This is, btw, the title of this post.

So the question remains...

Subject: Re: PAE support inside VE Posted by [nuno](https://new-forum.openvz.org/index.php?t=usrinfo&id=4113) on Fri, 15 Jan 2010 09:32:18 GMT [View Forum Message](https://new-forum.openvz.org/index.php?t=rview&th=8244&goto=38684#msg_38684) <> [Reply to Message](https://new-forum.openvz.org/index.php?t=post&reply_to=38684)

Show us the VE.conf file. I suspect you're setting the MEMINFO option.

Regards,

Subject: [SOLVED] Re: PAE support inside VE Posted by [eastitaly](https://new-forum.openvz.org/index.php?t=usrinfo&id=4118) on Fri, 15 Jan 2010 09:48:23 GMT [View Forum Message](https://new-forum.openvz.org/index.php?t=rview&th=8244&goto=38686#msg_38686) <> [Reply to Message](https://new-forum.openvz.org/index.php?t=post&reply_to=38686)

# Copyright (C) 2000-2008, Parallels, Inc. All rights reserved.

#

- # This program is free software; you can redistribute it and/or modify
- # it under the terms of the GNU General Public License as published by
- # the Free Software Foundation; either version 2 of the License, or
- # (at your option) any later version.

#

- # This program is distributed in the hope that it will be useful,
- # but WITHOUT ANY WARRANTY; without even the implied warranty of
- # MERCHANTABILITY or FITNESS FOR A PARTICULAR PURPOSE. See the
- # GNU General Public License for more details.

#

- # You should have received a copy of the GNU General Public License
- # along with this program; if not, write to the Free Software
- # Foundation, Inc., 59 Temple Place, Suite 330, Boston, MA 02111-1307 USA #

ONBOOT="yes"

```
# UBC parameters (in form of barrier:limit)
KMEMSIZE="95000000:95000000"
LOCKEDPAGES="256:256"
PRIVVMPAGES="1310720:1310720"
SHMPAGES="21504:21504"
NUMPROC="880:880"
PHYSPAGES="0:9223372036854775807"
VMGUARPAGES="524288:9223372036854775807"
OOMGUARPAGES="26112:9223372036854775807"
NUMTCPSOCK="1000:1000"
NUMFLOCK="188:206"
NUMPTY="16:16"
NUMSIGINFO="384:384"
TCPSNDBUF="8800000:11360000"
TCPRCVBUF="10000000:12560000"
OTHERSOCKBUF="2831155:3752755"
DGRAMRCVBUF="330000:330000"
NUMOTHERSOCK="360:360"
DCACHESIZE="6446000:11520000"
NUMFILE="30000:30000"
AVNUMPROC="180:180"
NUMIPTENT="128:128"
```
# Disk quota parameters (in form of softlimit:hardlimit) DISKSPACE="483183820:483183820" DISKINODES="120795955:134217728"

QUOTATIME="0"

# CPU fair sheduler parameter CPUUNITS="1000"

# Network customization section CONFIG\_CUSTOMIZED="yes" VETH\_IP\_ADDRESS="aaa.aaa.aaa.aaa/bb" VE\_DEFAULT\_GATEWAY="ccc.ccc.ccc.ccc" BRIDGEDEV="br0" NAMESERVER="ddd.ddd.ddd.ddd" HOSTNAME="name.domain.tld" NAME="" DESCRIPTION=""

VE\_ROOT="/vz/root/ct\$VEID/data" VE\_PRIVATE="/vz/private/ct\$VEID/data" OSTEMPLATE="centos-5-i386-minimal" ORIGIN\_SAMPLE="vps.basic" NETIF="ifname=eth0,bridge=br0,mac=xx:xx:xx:xx:xx:xx,host\_ifname=veth101.0,host\_mac=yy:yy: yy:yy:yy:yy" QUOTAUGIDLIMIT="15000" CAPABILITY="SYS\_PACCT:on " MEMINFO="pages:1153280" NOATIME="yes" #DEVNODES="loop0:rw "  $CPIJS="4"$ 

Found the MEMINFO option as you suggested, nuno. I haven't ever set it, was an addition from an installation of HyperVM.

Removed it and all started magically work as expected. This, btw, confirms that a 32 bit template is PAE-like enabled.

Thank you so much for addressing me to the right direction!

Subject: Re: PAE support inside VE Posted by [nuno](https://new-forum.openvz.org/index.php?t=usrinfo&id=4113) on Fri, 15 Jan 2010 10:01:19 GMT [View Forum Message](https://new-forum.openvz.org/index.php?t=rview&th=8244&goto=38687#msg_38687) <> [Reply to Message](https://new-forum.openvz.org/index.php?t=post&reply_to=38687)

No problem.

Please note that those values are merelly information. You can define that to 1000 pages, /proc/meminfo will report 4MB of memory, free will report 0% free memory, etc, but your applications will continue to work. The reverse is also true: you can set a huge value and

Page 8 of 8 ---- Generated from [OpenVZ Forum](https://new-forum.openvz.org/index.php)